## **Simulator**

## **Access Control**

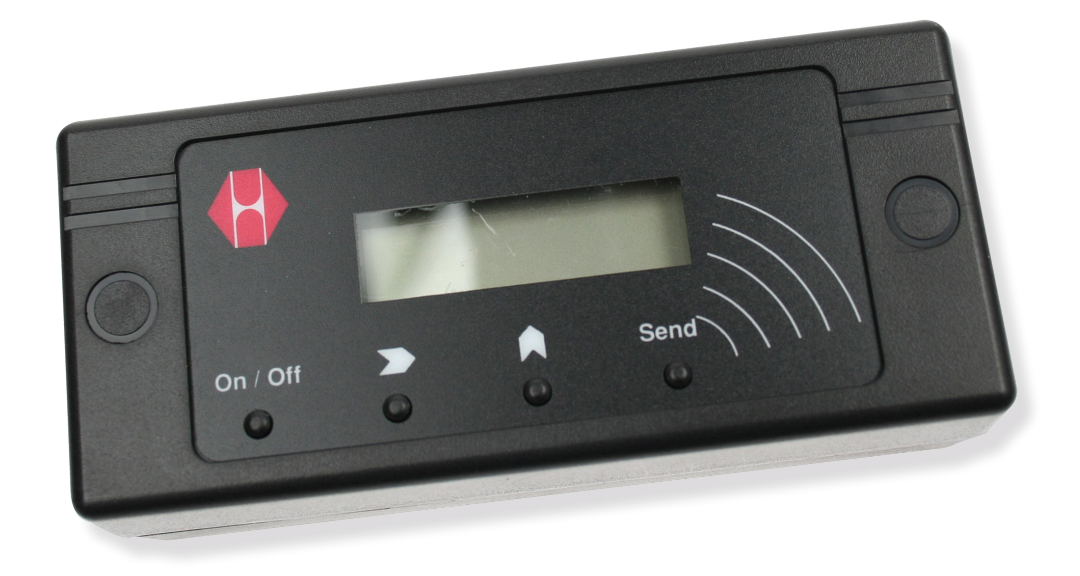